### **Wo ist der PC-Pool 25.41.U1.22 im ZIM?**

**Das Gebäude 25.41 grenzt an das Gebäude 25.12, wo die Arbeitsgruppen der Informatik und der Fachschaftsraum sind.**

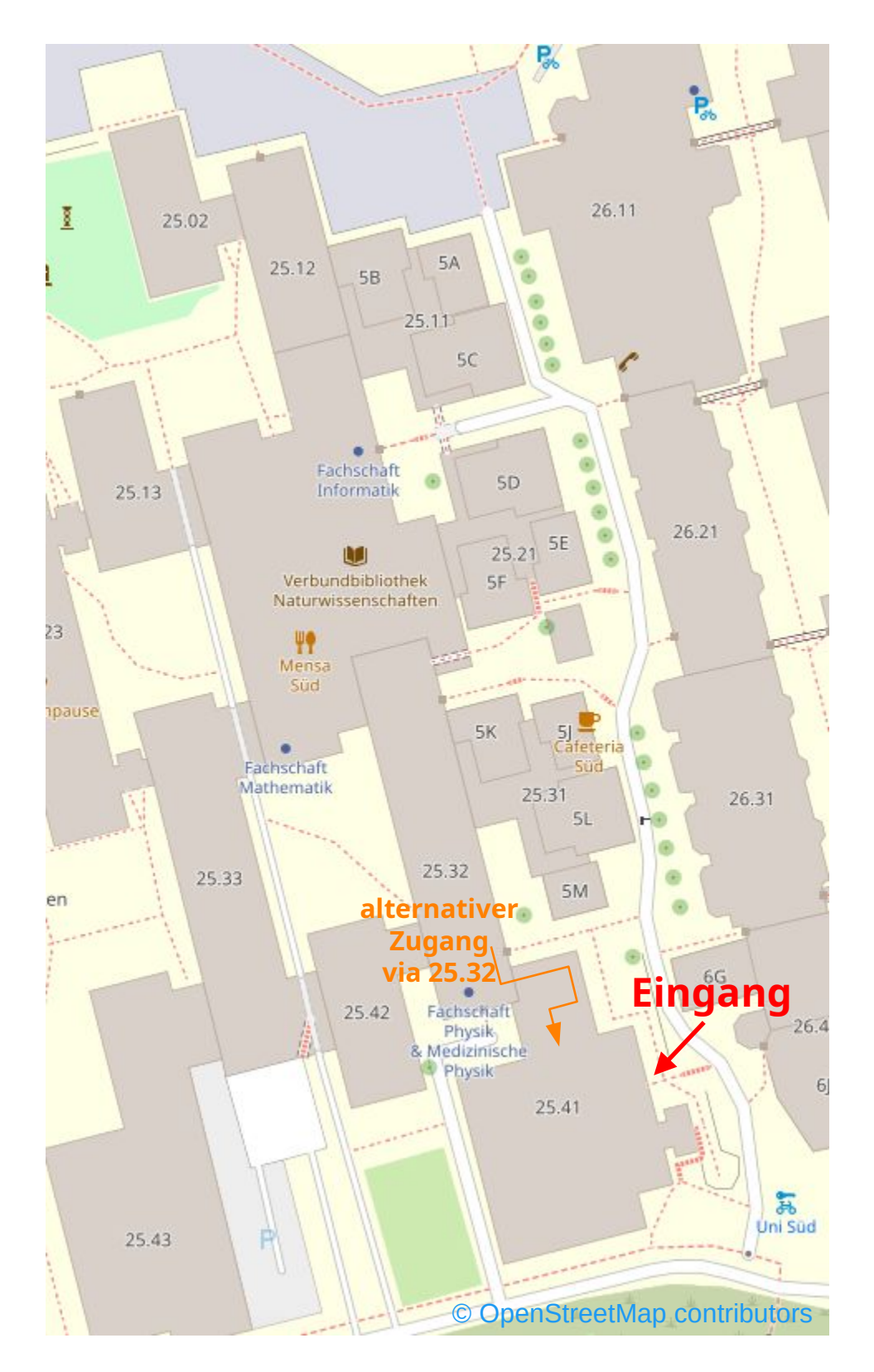

## Wo ist der PC-Pool 25.41.U1.22 im ZIM?

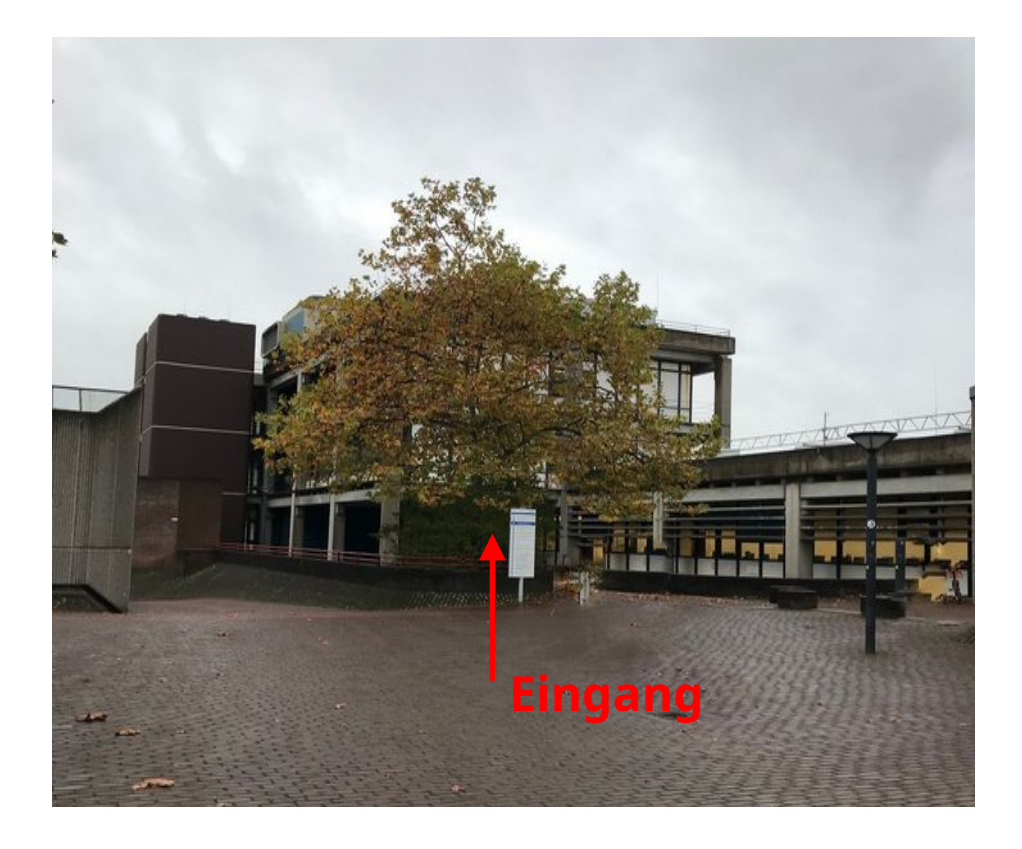

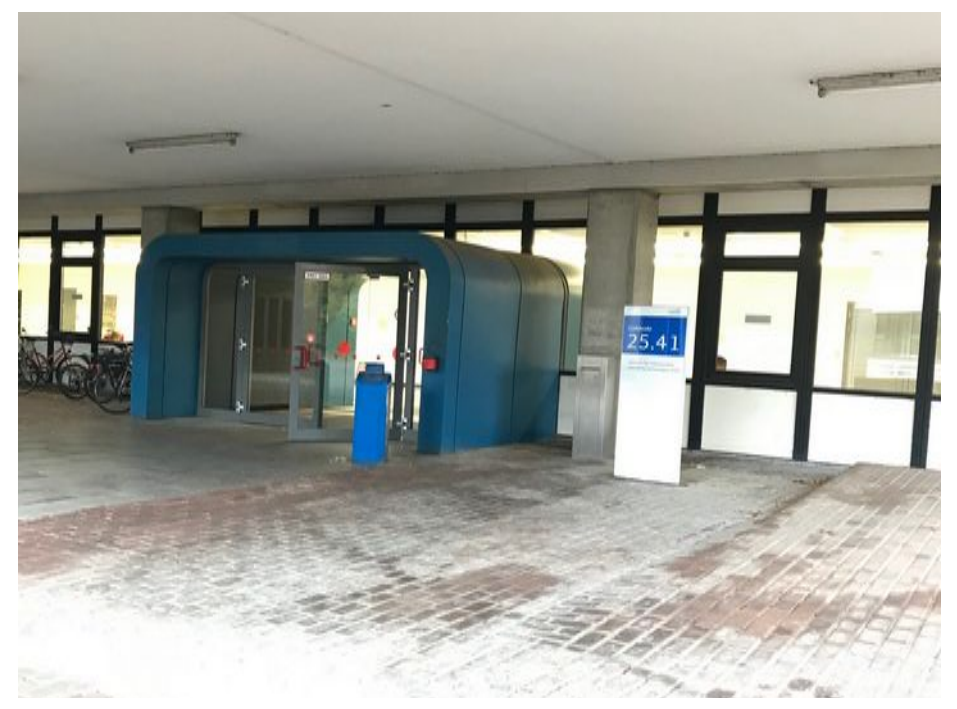

## **Wo ist der PC-Pool 25.41.U1.22 im ZIM?**

Der PC-Raum befindet sich im Untergeschoss des ZIM. (Vom Haupteingang aus **links** halten, um zum Treppenhaus zu kommen.)

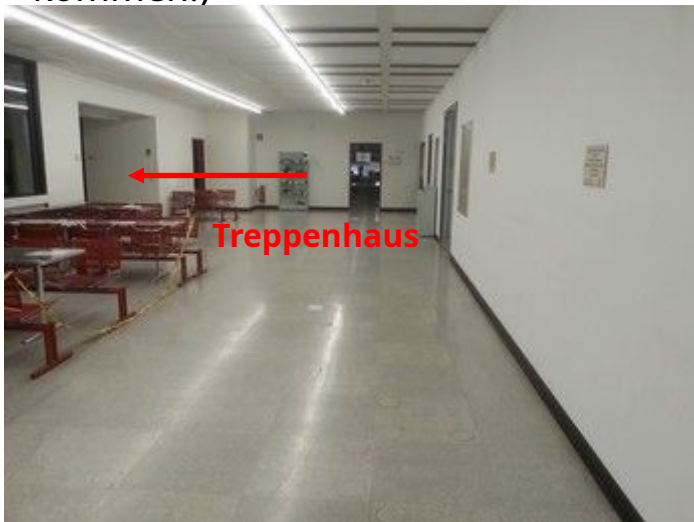

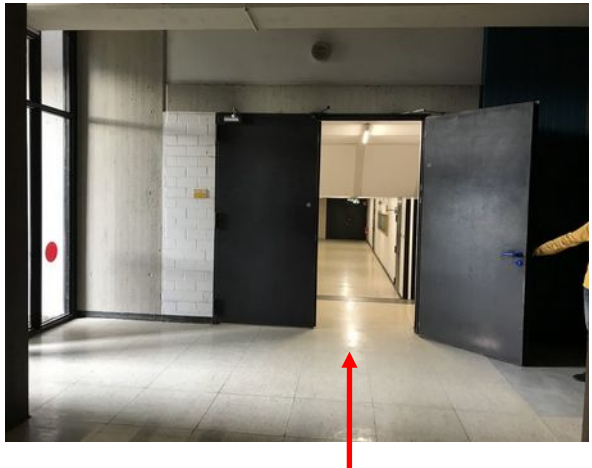

im Untergeschoss **hier durchgehen** (Tür ggf. öffnen)

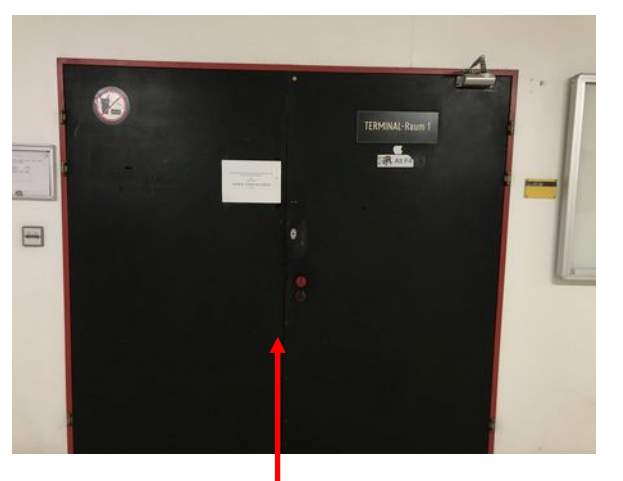

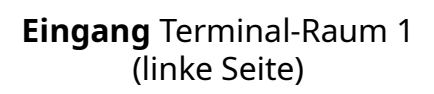

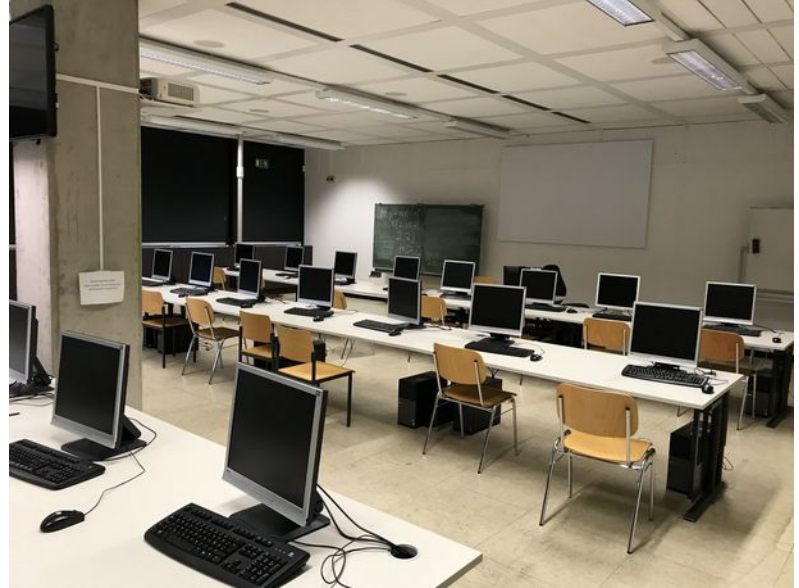

# **Benutzungshinweise 25.41.U1.22**

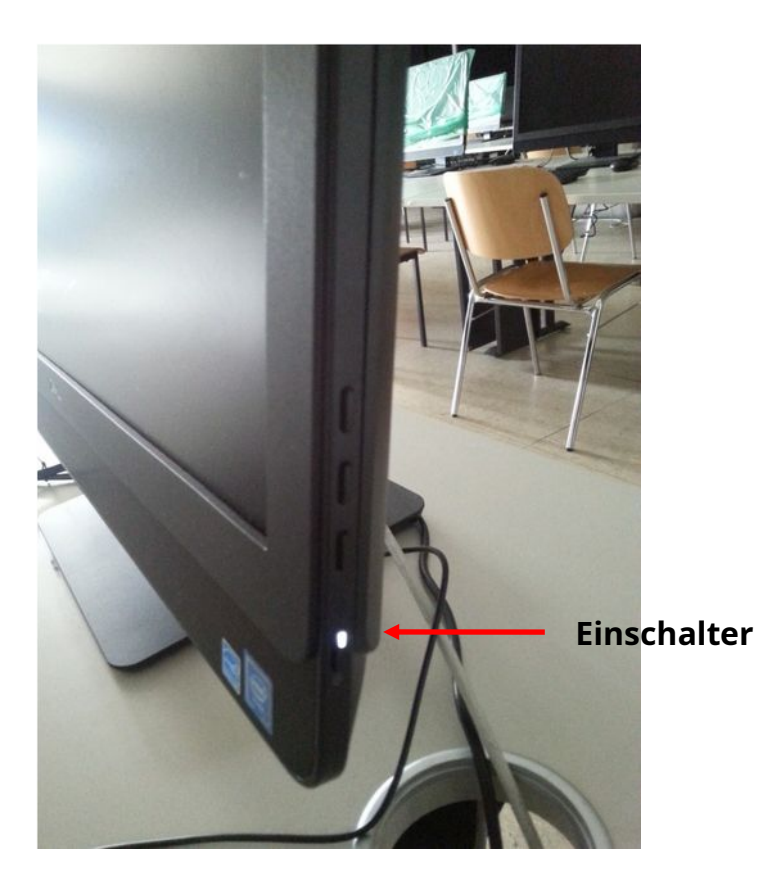

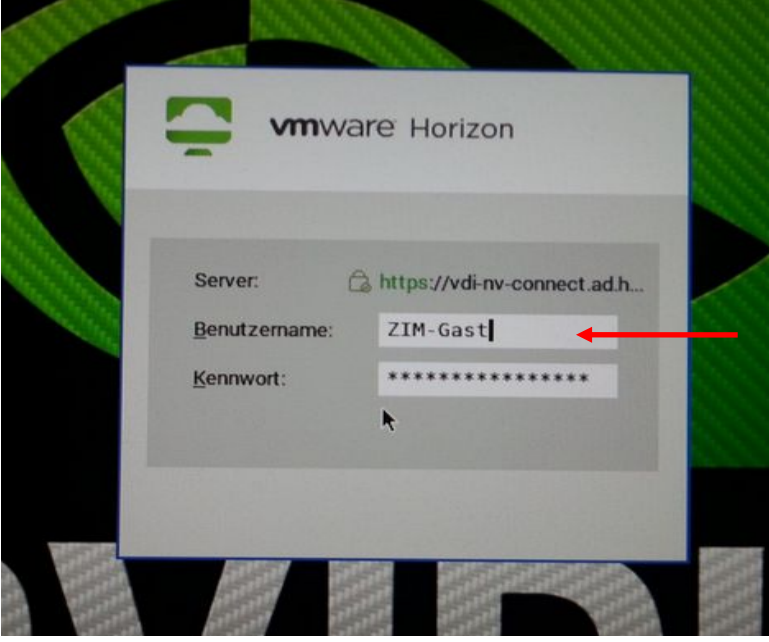

**Anmeldung**: *entweder* eigene **Uni-Kennung** + zugehöriges Passwort *oder* **ZIM-Gast** + voreingestelltes Passwort

## **Benutzungshinweise 25.41.U1.22**

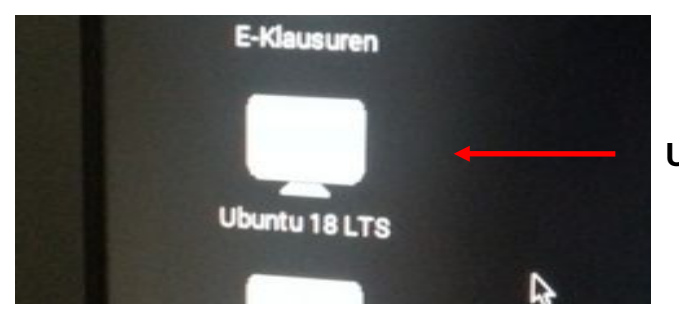

#### **Ubuntu** auswählen

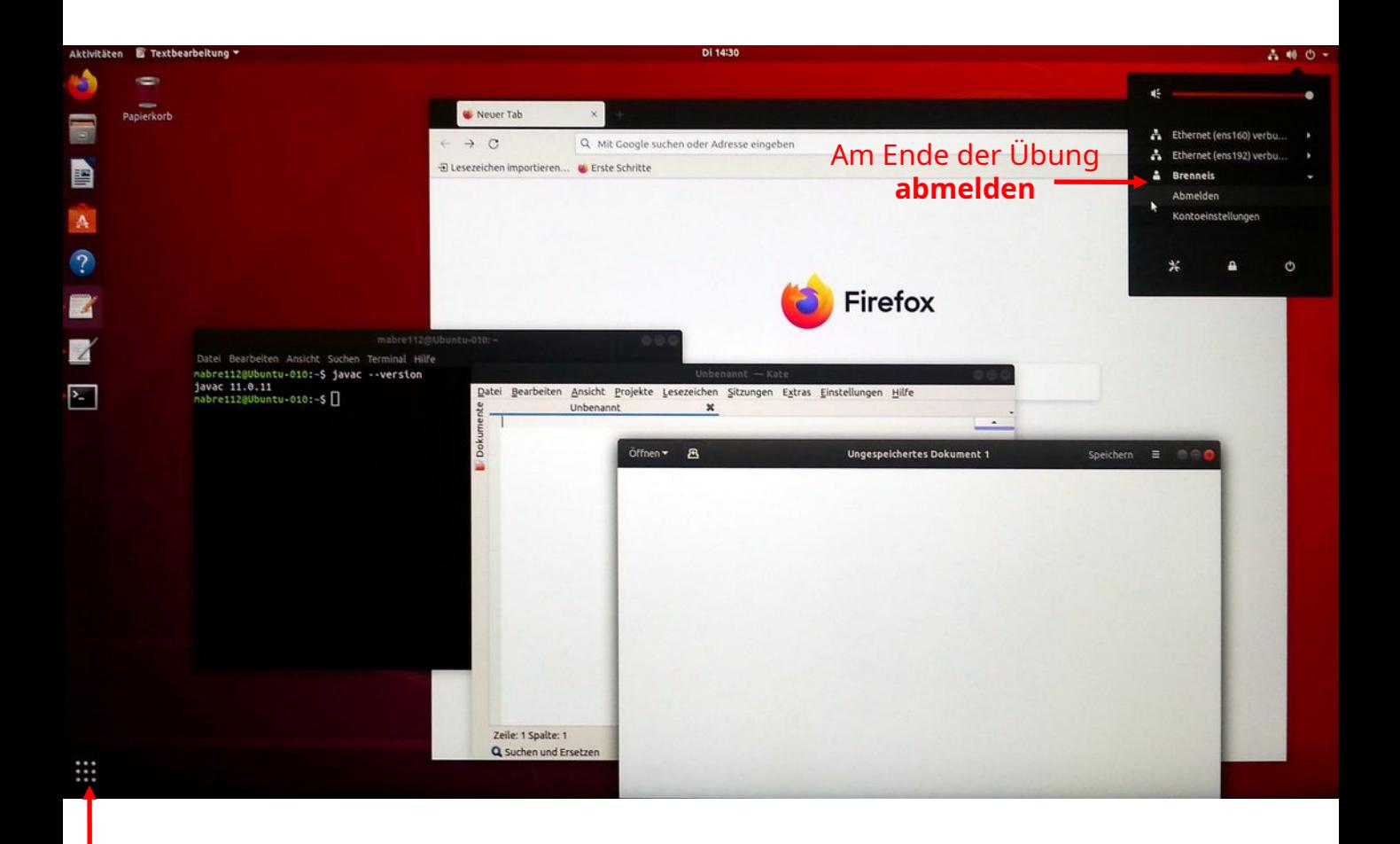

**Anwendungen starten:** Suchfunktion benutzen

- **Terminal**
- **Texteditor** (installiert sind u. a. Kate und gedit)

**Sichern Sie Ihre Daten am Ende der Übung in der Cloud (z. B. [Sciebo](https://hochschulcloud.nrw/)), auf GitHub Classroom, oder schicken Sie sich Ihre Daten per Mail! Die Dateien werden auf den Rechnern nicht gespeichert.**